# Package 'presens'

July 29, 2016

<span id="page-0-0"></span>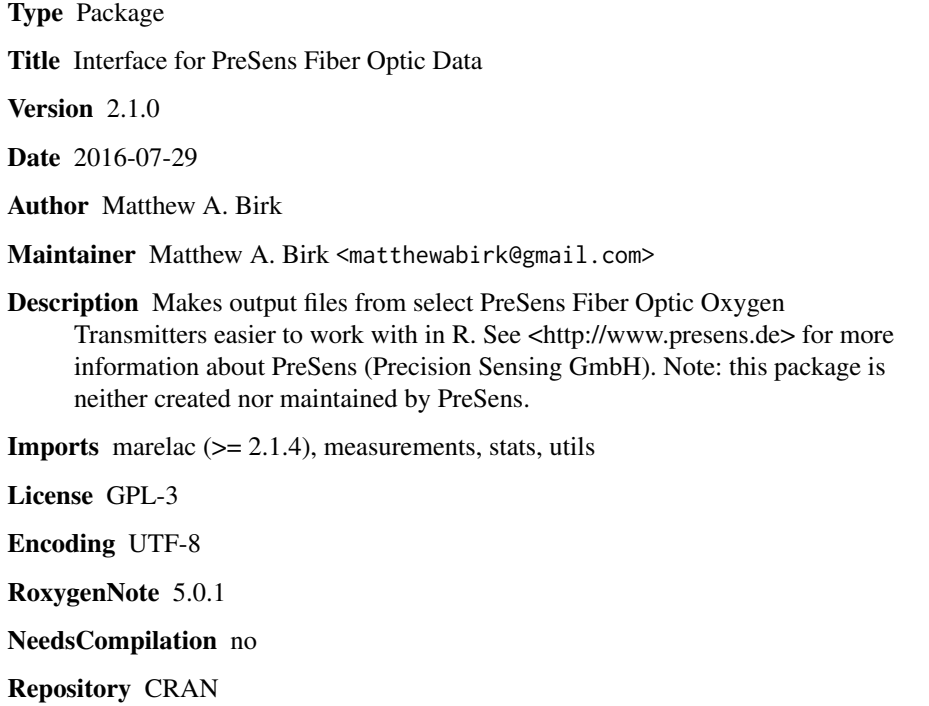

Date/Publication 2016-07-29 18:27:12

# R topics documented:

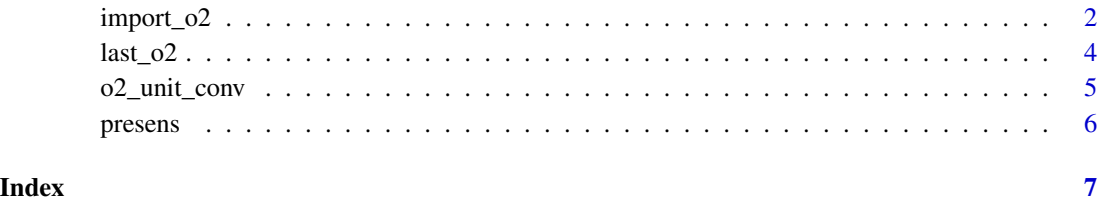

1

<span id="page-1-1"></span><span id="page-1-0"></span>

# Description

Imports the standard txt file output from most PreSens fiber optic O2 transmitters and converts the data into a data frame.

#### Usage

```
import_o2(file, o2_unit = "percent_a.s.", date = "%d/%m/%y",
 salinity = 35)
```
# Arguments

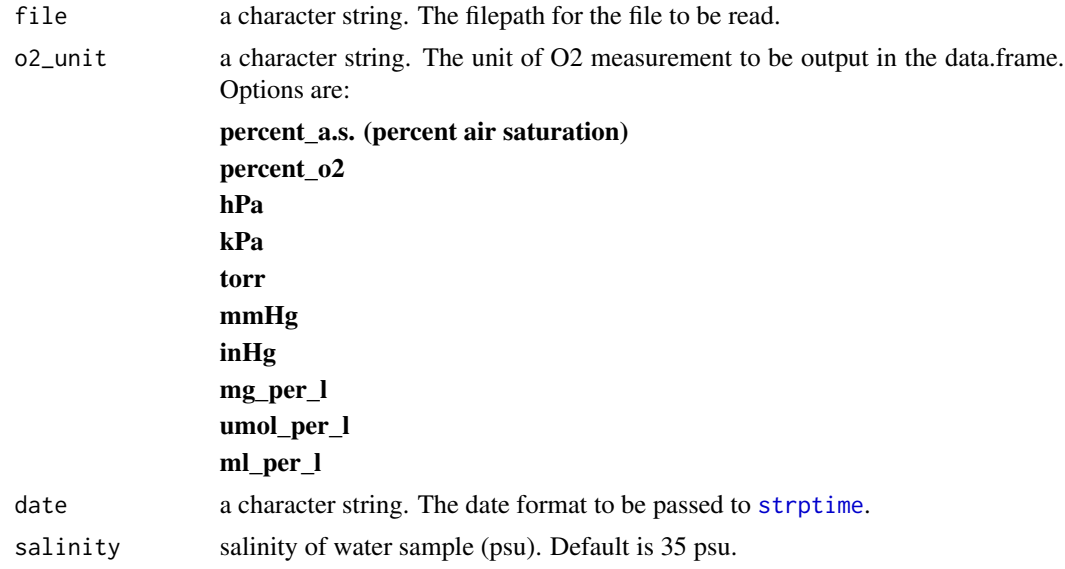

# Details

The following PreSens fiber optic O2 transmitters are supported:

Fibox 3 Fibox 3 trace Fibox 3 LCD trace Microx TX3 Microx TX3 trace OXY-4 mini OXY-4 micro OXY-4 trace

#### <span id="page-2-0"></span>import\_o2 3

# OXY-10 mini OXY-10 micro OXY-10 trace

It is very important to note that the PreSens fiber optics O2 transmitters that are supported with this function DO NOT account for salinity (i.e. they assume salinity  $= 0$  ppt). If the water sample measured was not fresh water, the oxygen concentrations (e.g. mg per liter or umol per liter) are incorrect in the PreSens txt file. This function corrects these O2 concentrations based on the salinity value defined by the salinity argument. Absolute partial pressures (i.e. hPa and torr) will also be slightly different due to the slight influence of salinity on water's vapor pressure. This difference is typically ~0.05% of the recorded value.

#### Value

A data frame with seven columns is returned.

TIME Date and time, POSIXct format.

DURATION Duration of measurement trial (minutes).

oxygen Oxygen measurement in desired unit. Column name changes based on o2\_unit argument.

PHASE Phase recorded. Phase is inversely related to O2.

**AMPLITUDE** Amplitude recorded. Amplitude is an indicator of the quality of the signal. A low amplitude warning is produced by the transmitter below 2500.

TEMPERATURE Temperature recorded or defined at beginning of measurement trial.

**ERROR\_CODE** Error code from transmitter. See PreSens user manual for translation of error code.

#### **Note**

Conversions are estimates based on the [marelac](#page-0-0) package and therefore differ slightly from the conversions provided by PreSens.

#### Author(s)

Matthew A. Birk, <matthewabirk@gmail.com>

# See Also

[last\\_o2](#page-3-1)

### Examples

```
## Not run:
file <- system.file('extdata', 'all_o2_units.txt', package = 'presens')
import_02(file, o2-unit = 'umol_per\_l', salinity = 25)
```
## End(Not run)

<span id="page-3-1"></span><span id="page-3-0"></span>

### Description

Extracts the last O2 values from a PreSens text file.

# Usage

 $last_02(file, n_last = 10)$ 

# Arguments

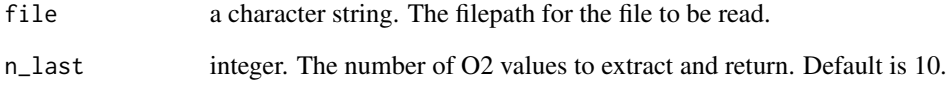

# Value

A vector of numeric O2 values with a length of n\_last.

### Author(s)

Matthew A. Birk, <matthewabirk@gmail.com>

#### See Also

[import\\_o2](#page-1-1)

### Examples

```
## Not run:
file <- system.file('extdata', 'all_o2_units.txt', package = 'presens')
last_o2(file)
last_o2(file, n_last = 5)
```
## End(Not run)

<span id="page-4-0"></span>

### Description

Given a measurement of dissolved O2, a list of commonly used units of oxygen partial pressures and concentrations are returned.

### Usage

```
o2\_unit\_conv(o2 = 100, from = "percent_a.s.", to = "all", salinity = 35,
  temp = 25, air_pres = 1.013253)
```
### Arguments

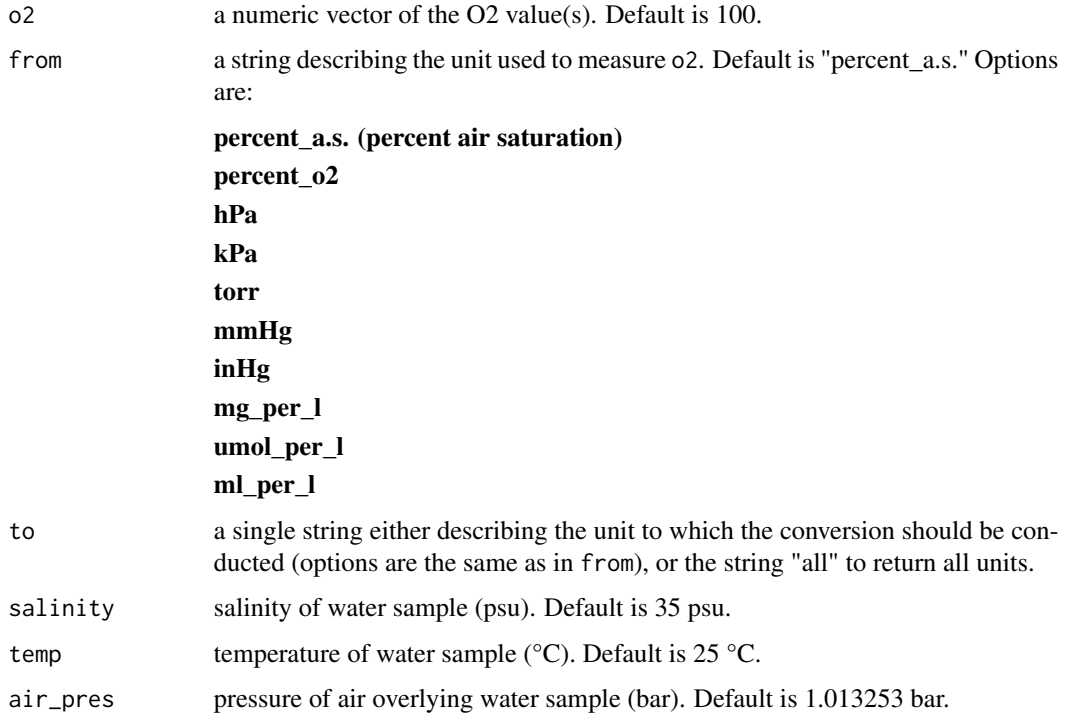

#### Details

Conversions are based on relationships and values from the package [marelac](#page-0-0).

#### Author(s)

Matthew A. Birk, <matthewabirk@gmail.com>

#### Examples

```
o2_unit_conv(o2 = 50)
o2\_unit\_conv(o2 = 1:50, from = "umol-per\_l", to = "ml_per\_l", salinity = 0, temp = 10,air_pres = 1.2o2_unit_conv()[c('mmHg','kPa')]
```
presens *Interface for PreSens Fiber Optic Data*

#### Description

Makes output files from select PreSens Fiber Optic Oxygen Transmitters easier to work with in R. See [www.presens.de](http://www.presens.de) for more information about PreSens (Precision Sensing GmbH). Note: this package is neither created nor maintained by PreSens.

### Author(s)

Matthew A. Birk, <matthewabirk@gmail.com>

<span id="page-5-0"></span>

# <span id="page-6-0"></span>Index

import\_o2, [2,](#page-1-0) *[4](#page-3-0)* last\_o2, *[3](#page-2-0)*, [4](#page-3-0) marelac, *[3](#page-2-0)*, *[5](#page-4-0)* o2\_unit\_conv, [5](#page-4-0) presens, [6](#page-5-0) presens-package *(*presens*)*, [6](#page-5-0) strptime, *[2](#page-1-0)*